**Codenica Audit Activation Code Download For Windows [March-2022]**

# [Download](http://evacdir.com/smartwork/deepa.diwanapan/incestuous/baffled.minimun/ZG93bmxvYWR8SEM4TVdoc2ZId3hOalUwTlRJeU1URXdmSHd5TlRrd2ZId29UU2tnVjI5eVpIQnlaWE56SUZ0WVRVeFNVRU1nVmpJZ1VFUkdYUQ?Q29kZW5pY2EgQXVkaXQQ29)

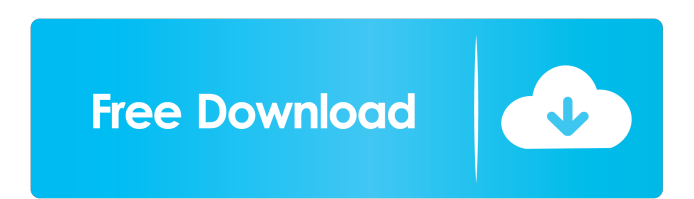

## **Codenica Audit Download**

The most comprehensive audit tool in the market Comes with a comprehensive and easy-to-use interface Deterrents fraud and inefficiency Supports asset tracking ... The most comprehensive audit tool in the market Comes with a comprehensive and easyto-use interface Deterrents fraud and inefficiency Supports asset tracking Codenica Audit Crack Mac Description: ...So how does the will propose to share in the burden? Re: WKW PC Global Alexandria, Virginia From: arajord@prima.com [Subject: re: WKW PC Global] Interesting. Since you have been a member of the blog for over a year, do you know who the moderators are? If so, and if they are responsive, I'd like to make a suggestion. It appears that the moderators of the blog make frequent and timely adjustments to the blog, including changes in the format, format, etc. This clearly makes the blog much more useful. I'd suggest that they be assigned as members of the WKW PC Global to whom we can direct questions and suggestions. All I can think of is asking for help in a "forum" about the moderator selection. But I don't know what that would be called. We've all been thinking about it and trying to come up with ideas. It's probably more of a suggestion that the moderators be drawn from WKW PC Global itself. Alexandria, Virginia From: arajord@prima.com [Subject: re: WKW PC Global] I'm in, but I think that we need a new mod. Would you put me forward? Thanks, and keep up the good work. Alexandria, Virginia From: arajord@prima.com [Subject: re: WKW PC Global] I'd love to be a mod but I think it will work better if we have a couple of "Super Moderators" from the WKW PC Global. Alexandria, Virginia From: skarhus@ubm.com [Subject: re: WKW PC Global] I'm willing to take the job. :) Let's see if we can get the community to agree.

#### **Codenica Audit Crack + Keygen [Win/Mac]**

KEYMACRO, a powerful and yet easy to use network monitoring tool for the Mac OS X operating system, is a robust software that lets you conduct comprehensive audits on your PC or Mac. The product also helps you keep track of the changes that are made to the hardware and software in your network, and not just the inventory. The interface is simple and easy to understand; you can clearly see the inventory list of the MAC addresses, the installed applications, the changes that are made to the system configuration, and much more. If you are concerned about the cost of running a network audit, then you need not be. RENTON PERFORMANCE DESCRIPTION: RENTON PERFORMANCE, a top-of-the-line network monitoring tool, is a product that is worth investing your time and money. The software is designed to provide you with everything you need to conduct comprehensive audits on your Mac or Windows PC. With a few mouse clicks, you can make an inventory of the hardware and software that is installed on your machine and even learn everything about it, including the MAC addresses, installed applications, time and date the system was last started and much more. The setup is straightforward and quite easy to follow; there is no need to download any additional plug-ins as you begin using the product. A valuable network analysis tool RENTON PERFORMANCE comes with a few excellent features. For example, it provides you with an extensive number of options, such as the ability to monitor all processes, memory consumption, Internet activity and much more. Once you have decided to conduct a thorough network analysis, then the software is the perfect option for you. With its comprehensive features, you can easily analyze the overall system performance and pinpoint problems in no time. The software is cost-effective and comes with a comprehensive set of tools that include quick network inventory, detailed logs, active users, Internet usage and much more. As soon as you have decided to take the plunge into the world of network monitoring, then you cannot go wrong with RENTON PERFORMANCE. LINE FLAWS There are no known issues with the Line flaw. Solution: Audit the information in our knowledge base and follow the links to the support forum to submit a support ticket. CRYPT-LINK Description: CRYPT-LINK is a smart tool that can be used to encrypt data, and you can also utilize it to decrypt 77a5ca646e

## **Codenica Audit Crack +**

Ideal for companies of any size that want to simplify their management and track assets Helpful for analyzing the cost-benefits ratio for any IT assets In-depth reports show what is the real worth of the asset Keeps a detailed log of all assets and their status Provides a convenient interface that anyone can easily use Examine programs, hardware and software Requirements: Windows XP, Windows Vista, Windows 7 and Windows 8 Pricing: For individuals: \$14.95 For businesses: \$199.95 About Codenica Audit: Codenica Audit is a comprehensive audit management utility for small to medium-sized businesses and is available for purchase in the Windows Store.Q: Regex: extract data from within brackets I'm working on regex to extract the following string data from a webpage: {{Author.name | lowercase}} where the string (and its attributes) is always placed within {} brackets. I've got the following regex:  $/{({x^*\text{?})}}/g$  which works, but only if the brackets are open and close at the same line. Using this regex I get the following result: author.name | lowercase instead of this Author.name | lowercase How do I modify my regex to match open and close brackets at the same line? I'm using Python 3. EDIT: I tried the following regex, which just doesn't work:  $/ {\{(({\mathscr{F}})} \setminus {\mathscr{F}})} \}$ /g A: This is the regex I ended up using:  $/ {\{\{\{\set{\}}\}\}}$ /g Explanation:  $\{\{\}$  matches  $\{\{\ \set{\}\}\}$ + matches all characters except {} (as defined by POSIX Basic Regular Expressions) }} matches }} Q: How to take a screenshot of the whole screen in an XPC service? I'm writing an XPC service in a Mac OS X application. I need to take a screenshot of the whole screen. How can I do this? A: So far the only way I can think of doing this is to take a screenshot of the frontmost window. AppKit.screenshot() AppKit.screenshot(self) The following example screenshot the entire application,

#### **What's New in the?**

Audit is a comprehensive utility that provides you with a versatile environment where you can manage IT resources and perform audits for the software and hardware acquired by your organization. Comes with a feature-rich, yet organized GUI Upon a straightforward setup, you are required to set up the host in order to use the application, an operation that you can complete in a matter of seconds, thanks to the scanning and identification features. While it displays most functions and options in the main window, the interface is cleverly structured into three main panels, namely the Network Manager, the Audit Manager and the Start page that allows you to get an overview of the objects and licensing that is about to be audited. Helps you keep track invoices, licenses and warranties The idea behind the tool is to provide you with an easy method of keeping track of status and usage of all the IT-sets, hardware and software solutions that your company has invested in. In addition to the tangible or usable assets, the program can lend you a hand with managing the documentation associated with these objects. Therefore, you can manage purchasing documents for all IT assets and keep a log of the warranty papers they come with. Moreover, you can make sure that all other licenses, as well as contract additions, are organized in one place, so they are readily available when you need them. Allows you to keep an eye out for employees and their PCs On top of it all, the program permits you to monitor your staff's activity and keep track of the computers connected to the company's network. To put it simply, you can learn anything from the keystrokes and mouse clicks performed to how often an employee uses a certain application that your organization paid a great deal of cash for. However, you should keep in mind that to monitor such details, you need to install small tracking modules dubbed as Agents remotely on the employees' computers. An excellent tool that simplifies asset tracking In the eventuality that you need a solution to help you determine the costs-benefits ratio based on the assets you purchased, then Codenica Audit can give you a hand. The Black Sea is a large body of water that contains many gems. It is said to be one of the deepest spots in the world with its deepest point reaching over 6,000 meters. This makes it very hard to get to the bottom of it. In this video we take a look at the Black Sea, and how to dive in it. This video features the following mods: - LEGO Underwater Base - LEGO Black Sea Dolphin - BEDLIFE Underwater Camera System - LEGO Mermaid Music: - YouTube Free Music Coldplay presents their new album "Ghost Stories" in this short documentary. The album was released on October 10th, 2012 in many countries and is mainly about the topic of death, loss,

## **System Requirements For Codenica Audit:**

OS: Windows 7/8.1/10 (64-bit) Processor: Intel Core i5 or equivalent Memory: 6 GB RAM Graphics: NVIDIA® GeForce® 8600 GT or Radeon HD 6870 or equivalent DirectX: Version 11 Network: Broadband Internet connection Storage: 2 GB available space Sound Card: DirectX 9.0c compatible Other: USB keyboard and mouse The SpaceX Crew Dragon, still being readied for a critical fire test before its first test-firing,

Related links:

<https://foaclothing.com/wp-content/uploads/2022/06/fabilanc.pdf> <https://gf-tunenoe.dk/wp-content/uploads/2022/06/felkaff.pdf> <https://bookom.org/wp-content/uploads/2022/06/patrbry.pdf> <http://www.nzangoartistresidency.com/?p=2501> [https://thingsformymotorbike.club/wp-content/uploads/2022/06/FAT\\_Formated\\_Drive\\_Recovery.pdf](https://thingsformymotorbike.club/wp-content/uploads/2022/06/FAT_Formated_Drive_Recovery.pdf) <https://bienestarmenteycuerpo.com/wp-content/uploads/2022/06/efrval.pdf> <http://marqueconstructions.com/2022/06/06/registax-free-registration-code-download/> https://www.indoshoot.com/wp-content/uploads/2022/06/IronPDF\_The\_NET\_PDF\_Library.pdf <https://findlocal.online/wp-content/uploads/2022/06/beroak.pdf> <http://realtorforce.com/copydrag-039n-winmac-2022-latest/>